2021年度 ラーニング・サポートデスク(琉球大学) 2021年7月1日公開

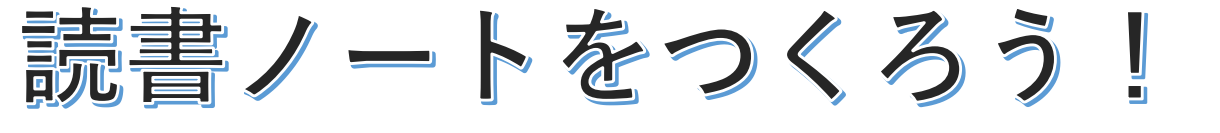

大学でどんな研究をしよう?研究ってどんなことしたらいいの?そう思ったら、まずは文 献や資料を読んでみましょう。文献や資料を読むことでたくさんの発見があります。

・電子ジャーナル ・電子ブック

・静止画像 ・PCファイル

# **文献・資料って?**

文献や資料といってもいろんな種類があり ます。琉大附属図書館には以下の種類の文献 や資料が所蔵されています。

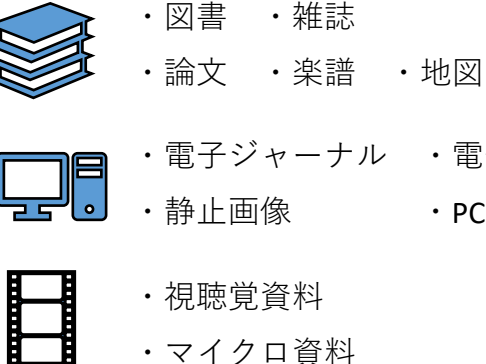

・マイクロ資料

#### **文献・資料を読むコツ**

文献や資料を読むときにただ読み流してい たり、記載されている内容を知識として取り 入れることだけをしていませんか?もちろん、 文献や資料から知らなかった知識を学ぶこと は重要なことです。しかし、文献や資料を読 むコツを知れば、もっと読み取れることはひ ろがります。文献や資料を読む際には以下の 項目に注意して読んでみましょう。

①研究目的

②研究から明らかになったこと

③研究対象

④研究・調査方法

⑤データ元

⑥章立て

⑦今後の課題

以上のことをふまえながら読むことで、知 識を吸収することだけではなく、論文を構成 する際の章立てやデータのとり方・用い方な どさまざまことを学ぶことができます。

### **批判的な視点の重要性**

文献や資料を読むことは先行研究で明 らかになっていることを整理することに つながります。しかし、文献や資料を読 まず、先行研究の整理をしないで研究 テーマを決め、先行研究でも同じような 研究がなされていた場合は、自身の研究 が**盗用**や**剽窃**となる可能性もあります。 それを防ぐためにも、文献や資料を読み、 先行研究で明らかになったこと、なって いないことを整理することは重要なので す。

では、どうしたら盗用や剽窃を防ぐこ とができるのでしょうか。ただ単に先行 研究を整理しまとめるだけでは、自身の 研究の課題に引き付けることは難しいで す。また、先行研究の課題を引き継ぐこ とは、悪いことではありませんが、自身 の研究の**オリジナリティ**が無くなってし まいます。

そこで、文献や資料を**批判的な視点**か ら読んでみることで疑問点や研究課題が 浮かび上がってきます。例えば、データ 元は信用できるのか、調査方法や章立て が適切かなどです。

このような批判的な視点を持ち、先行 研究を読むことで、先人の研究を超えて、 学問がより深化していくのです。

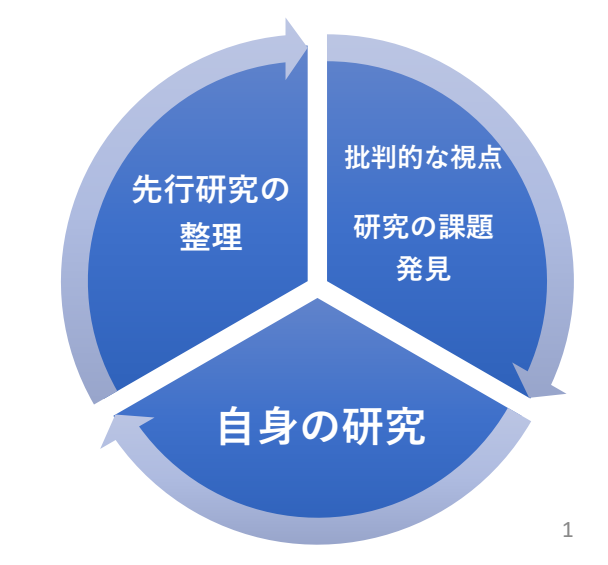

# **読書ノートのつけ方**

では、文献や資料の種類や読むコツ、批判的な視点の重要性をふまえながら、読 書ノートを書いてみましょう。読書ノートを記録する時には3つの方法があります。 1つ目はノートに記録する方法、2つ目はExcelに記録する方法、3つ目はWordに記録す る方法です。3つ目のWordを使用す場合は、ノートに記録する方法とExcelに記録する 方法のどちらにも対応できます。どれを使って記録するかは個人の好みです。

#### **ノートの場合 Excelの場合**

まずはノートを準備しましょう。サイズ や様式はこだわりませんが、小さすぎると 使いづらくなるので、B5・A4サイズぐらい が無難だと思います。

書き方は、左のページに…

**①読んだ日付**

- **②書誌情報**
- **(タイトル・著者・出版社・掲載本・出版/ 刊行年・ページ数) ③文献や資料の研究目的 ④調査対象やデータ**
- **⑤調査方法や分析方法**
- **⑥研究から明らかになったこと ⑦残された課題**
- **⑧コメント**

コメントを残しておくと、読書ノートを 読み返したときに楽しくなると思います。 右のページには、文献や資料のなかで**気 になった一文**を書き込みましょう。その際 に、掲載されているページを記入すること を忘れずに。そして、その下に、気になっ た理由や意見をコメントとして残しておき ましょう。

以上が、ノートに記録する方法になりま す。

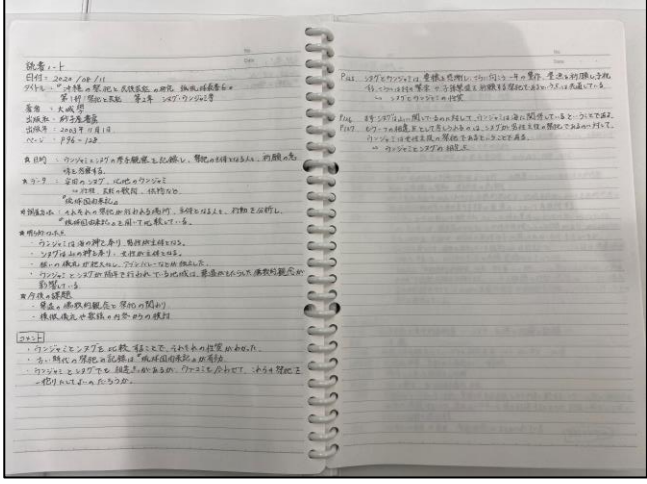

↑読書ノートの記入例〈ノート版〉

Excelの場合は、横軸に…

**①読んだ日付**

- **②書誌情報 (タイトル-著者-出版社-掲載本-出版/刊行年**
- **ページ数) ③文献や資料の研究目的 ④調査対象やデータ ⑤調査方法や分析方法 ⑥研究から明らかになったこと ⑦残された課題 ⑧コメント ⑨気になった一文 ⑩気になった理由**

を項目として設定します。そして縦軸には、 **読んだ文献や資料のタイトル**を記入します。 以上が、Excelでの記録の仕方になります。

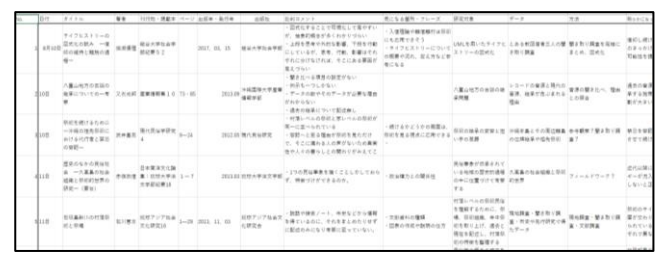

↑読書ノートの記入例〈Excel版〉

**最後に**

読書記録をつけることで、自身の研究 のテーマを決めたり、構成を考えたり、 引用するしたりなど、研究やレポートを 作成するうえで、有効にはたらいてくれ ます。今回はノートとExcelですが、みな さんもオリジナルの読書記録の付け方を 探してみてください。また、記録項目も 今回のものをテンプレートとしながらも、 自身で項目をつけ足したり、削ったりと 工夫してみてください。そうすることで、 オリジナルのとっても楽しい読書ノート ができると思います。